# **statOT**

*Release 0.1*

**Stephen Zhang**

**Apr 12, 2021**

# **CONTENTS:**

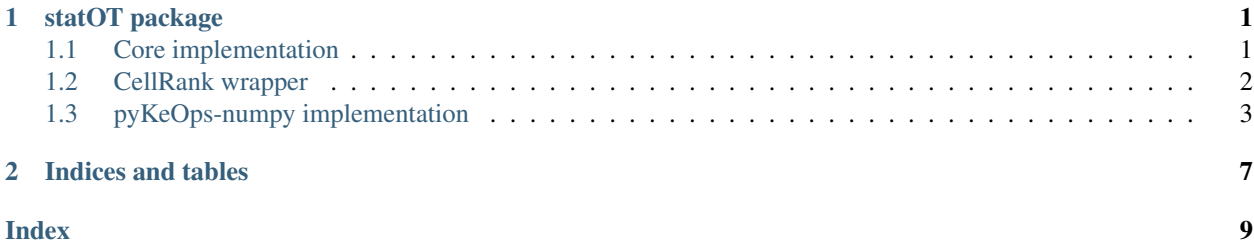

### **CHAPTER**

### **ONE**

### **STATOT PACKAGE**

### <span id="page-4-2"></span><span id="page-4-1"></span><span id="page-4-0"></span>**1.1 Core implementation**

statot.inference.**compute\_conditional\_mfpt**(*P*, *j*, *sink\_idx*)

Compute conditional mean first passage time MFPT( $x_i \rightarrow x_j$ ). Based on implementation in PBA.

#### **Parameters**

- **P** transition matrix
- $\cdot$  **j** index j of cell  $x_i$
- **sink\_idx** boolean array of length *N*, set to *True* for sinks and *False* otherwise.

**Returns** vector t i containing MFPT(x i -> x)

statot.inference.compute fate probs (*P*, *sink idx*)

Compute fate probabilities by individual sink cell

#### Parameters

- **P** transition matrix
- **sink\_idx** boolean array of length *N*, set to *True* for sinks and *False* otherwise.

Returns matrix with dimensions *(N, S)* where *S* is the number of sink cells present.

statot.inference.**compute\_fate\_probs\_lineages**(*P*, *sink\_idx*, *labels*)

Compute fate probabilities by lineage

#### Parameters

- **P** transition matrix
- **sink\_idx** boolean array of length *N*, set to *True* for sinks and *False* otherwise.
- **labels** string array of length *N* containing lineage names. Only those entries corresponding to sinks will be used.

Returns matrix with dimensions *(N, L)* where *L* is the number of lineages with sinks.

```
statot.inference.gaussian_tr(C, h)
```
Form Gaussian (discrete heat flow) transition matrix of bandwidth h

#### **Parameters**

- **C** pairwise square distances
- **h** bandwidth

#### statot.inference.**row\_normalise**(*gamma*, *sink\_idx=None*)

Enforce sink condition and row normalise coupling to produce transition matrix

#### <span id="page-5-1"></span>**Parameters**

- **gamma** coupling produced by *statot()*;
- **sink\_idx** boolean array of length *N*, set to *True* for sinks and *False* otherwise. If provided, sets the transition distributions for all sinks to be the identity.

Returns transition matrix obtained by row-normalising the input *gamma*.

statot.inference.**statot**(*x*, *C=None*, *eps=None*, *method='ent'*, *g=None*, *dt=None*, *maxiter=5000*, *tol=1e-09*, *verbose=False*)

### Fit statOT model

#### Parameters

- **x** input data *N* points of *M* dimensions in the form of a matrix with dimensions *(N, M)*
- **C** cost matrix for optimal transport problem
- **eps** regularisation parameter
- **method** choice of regularisation either "ent" (entropy) or "quad" (L2). "unbal" for unbalanced transport is not yet implemented. if "marginals", return just *mu* and *nu*.
- **g** numeric array of length *N*, containing the relative growth rates for cells.
- **flow\_rate** used only in the growth-free case (flow only)
- **dt** choice of the time step over which to fit the model
- **maxiter** max number of iterations for OT solver
- **tol** relative tolerance for OT solver convergence
- **verbose** detailed output on convergence of OT solver.

Returns gamma (optimal transport coupling), mu (source measure), nu (target measure)

statot.inference.**velocity\_from\_transition\_matrix**(*P*, *x*, *deltat*)

Estimate velocity field from transition matrix (i.e. compute expected displacements)

#### **Parameters**

- **P** transition matrix
- **x** input data *N* points of *M* dimensions in the form of a matrix with dimensions *(N, M)*
- **deltat** timestep for which *P* was calculated.

### <span id="page-5-0"></span>**1.2 CellRank wrapper**

#### **class** statot.cr.**OTKernel**(*adata*, *g*, *compute\_cond\_num=False*)

Bases: cellrank.tl.kernels.\_base\_kernel.Kernel

Kernel class allowing statOT method to be used from CellRank. Call first *set\_terminal\_states* to specify which cells to use as sinks.

#### **Parameters**

- **adata** *AnnData* object containing *N* cells. We can use any embedding for statOT, selected when calling *OTKernel.compute\_transition\_matrix()*.
- **g** string specifying the key in *adata.obs* to a numeric array of length *N*, containing the relative growth rates for cells, or the array itself.

• **compute** cond num – set to *True* to compute the condition number of the transition matrix.

<span id="page-6-1"></span>**compute\_transition\_matrix**(*eps*, *dt*, *expr\_key='X\_pca'*, *cost\_norm\_method=None*, *method='ent'*, *tol=1e-09*, *thresh=0*, *maxiter=5000*, *C=None*, *verbose=False*) Compute transition matrix using StationaryOT.

Parameters

- **eps** regularisation parameter
- **dt** choice of the time step over which to fit the model
- **expr\_key** key to embedding to use in *adata.obsm*.
- **cost\_norm\_method** cost normalisation method to use. use "mean" to ensure *mean(C) = 1*, or refer to *ot.utils.cost\_normalization* in Python OT.
- **thresh** threshold for output transition probabilities (no thresholding by default)
- **maxiter** max number of iterations for OT solver
- **C** cost matrix for optimal transport problem
- **verbose** detailed output on convergence of OT solver.

#### **copy**() → statot.cr.OTKernel

Return a copy of itself. Note that the underlying **:paramref:`adata**` object is not copied.

statot.cr.**set\_terminal\_states**(*adata*, *sink\_idx*, *labels*, *terminal\_colors*) Set user-specified terminal states for CellRank API functions and OTKernel.

#### Parameters

- **adata** *AnnData* object containing *N* cells.
- **sink\_idx** string specifying the key in *adata.uns* to a boolean array of length *N*, set to *True* for sinks and *False* otherwise, or the array itself.
- **labels** string array of length *N* containing lineage names. Only those entries corresponding to sinks will be used.
- **terminal** colors colors corresponding to terminal state labels.

### <span id="page-6-0"></span>**1.3 pyKeOps-numpy implementation**

#### statot.keops.**compute\_fate\_probs**(*Q*, *R*)

Compute fate probabilities from Q (LazyTensor) and R (np.ndarray)

#### **Parameters**

- **Q** transient part of transition matrix from *get\_QR\_submat*, as *LazyTensor*
- **R** absorbing part of transition matrix. Should aggregate the columns across fates, since the solver cannot solve multiple RHS at once.

statot.keops.**form\_cost**(*mu\_spt*, *nu\_spt*, *norm\_factor=None*, *keops=True*) Form cost matrix (matrix of squared Euclidean distances)

#### Parameters

• **mu** spt – support of source measure

- <span id="page-7-0"></span>• **nu** spt – support of target measure
- **norm\_factor** normalisation factor as a *float*, *None* or "mean"
- **keops** whether to return a *LazyTensor* or *np.array*

statot.keops.**get\_QR\_submat\_ent**(*u*, *K*, *v*, *X*, *sink\_idx*, *eps*, *cost\_norm\_factor*)

Compute Q (as LazyTensor) and R (as np.ndarray) matrices for entropy-regularised OT dual potentials (u, v)

#### Parameters

- **u** dual potential for source distribution
- **K** Gibbs kernel as *LazyTensor*
- **v** dual potential for target distribution
- **X** coordinates as np.ndarray
- **sink\_idx** boolean array of length *N*, set to *True* for sinks and *False* otherwise.
- **eps** value of *eps* used for solving with *sinkhorn*
- **cost\_norm\_factor** normalisation factor used in *form\_cost*

statot.keops.**get\_QR\_submat\_quad**(*u*, *C*, *v*, *X*, *sink\_idx*, *eps*, *cost\_norm\_factor*)

Compute Q (as LazyTensor) and R (as np.ndarray) matrices for quadratically regularised OT dual potentials (u, v)

#### Parameters

- **u** dual potential for source distribution
- **C** cost matrix as *LazyTensor*
- **v** dual potential for target distribution
- **X** coordinates as np.ndarray
- **sink\_idx** boolean array of length *N*, set to *True* for sinks and *False* otherwise.
- **eps** value of *eps* used for solving with *quad\_ot\_semismooth\_newton*
- **cost\_norm\_factor** normalisation factor used in *form\_cost*

statot.keops.**quad\_ot\_semismooth\_newton**(*mu*, *nu*, *C*, *eps*, *max\_iter=50*, *theta=0.1*, *kappa=0.5*, *tol=0.001*, *eta=1e-05*, *cg\_max\_iter=500*, *verbose=False*)

Semismooth Newton algorithm for solving quadratically regularised optimal transport compatible with KeOps LazyTensor framework. Uses the method from Algorithm 2 of *Lorenz, D.A., Manns, P. and Meyer, C., 2019. Quadratically regularized optimal transport. Applied Mathematics & Optimization, pp.1-31.*

#### Parameters

- **mu** source distribution
- **nu** target distribution
- **C** cost matrix as *LazyTensor*
- **max\_iter** maximum number of Newton steps
- **theta** Armijo control parameter (choose in  $(0, 1)$ )
- <span id="page-8-0"></span>• **kappa** – Armijo step scaling parameter (choose in  $(0, 1)$ )
- **tol** tolerance (inf-norm on marginals)
- **eta** conjugate gradient regularisation parameter
- **cg\_max\_iter** maximum number of conjugate gradient iterations
- **verbose** flag for verbose output

statot.keops.**set\_dtype**(*d*) Set dtype to use in statot.keops

statot.keops.**sinkhorn**(*mu*, *nu*, *K*, *max\_iter=5000*, *err\_check=10*, *tol=1e-09*, *verbose=False*)

Sinkhorn algorithm for solving entropy-regularised optimal transport compatible with KeOps LazyTensor framework.

#### Parameters

- **mu** source distribution
- **nu** target distribution
- **K** Gibbs kernel as *LazyTensor*
- **max\_iter** maximum number of iterations
- **err\_check** interval for checking marginal error
- **tol** tolerance (inf-norm on marginals)
- **verbose** flag for verbose output

### **CHAPTER**

**TWO**

# **INDICES AND TABLES**

- <span id="page-10-0"></span>• genindex
- modindex
- search

### **INDEX**

# <span id="page-12-0"></span> $\mathcal{C}$

```
compute_conditional_mfpt() (in module sta-
       tot.inference), 1
compute_fate_probs() (in module sta-
       tot.inference), 1
compute_fate_probs() (in module statot.keops), 3
compute_fate_probs_lineages() (in module
       statot.inference), 1
compute_transition_matrix() (sta-
       tot.cr.OTKernel method), 3
copy() (statot.cr.OTKernel method), 3
```
# F

```
form_cost() (in module statot.keops), 3
```
# G

gaussian\_tr() (*in module statot.inference*), [1](#page-4-2) get\_QR\_submat\_ent() (*in module statot.keops*), [4](#page-7-0) get\_QR\_submat\_quad() (*in module statot.keops*), [4](#page-7-0)

## M

```
module
   statot.cr, 2
   statot.inference, 1
   statot.keops, 3
```
## O

OTKernel (*class in statot.cr*), [2](#page-5-1)

## Q

quad\_ot\_semismooth\_newton() (*in module statot.keops*), [4](#page-7-0)

### R

row\_normalise() (*in module statot.inference*), [1](#page-4-2)

### S

set\_dtype() (*in module statot.keops*), [5](#page-8-0) set\_terminal\_states() (*in module statot.cr*), [3](#page-6-1) sinkhorn() (*in module statot.keops*), [5](#page-8-0) statot() (*in module statot.inference*), [2](#page-5-1)

```
statot.cr
   module, 2
statot.inference
   module, 1
statot.keops
   module, 3
```
### $\overline{V}$

velocity\_from\_transition\_matrix() (*in module statot.inference*), [2](#page-5-1)